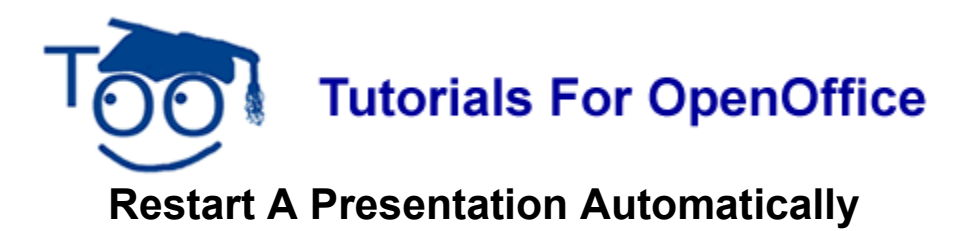

You can make your Impress presentations restart automatically after a specific time which you set. This is useful if you have, for example, a stand set up at a trade show. You might also create a small presentation for use before a main event and have it playing before the event starts.

You make your presentation automatically restart as follows:

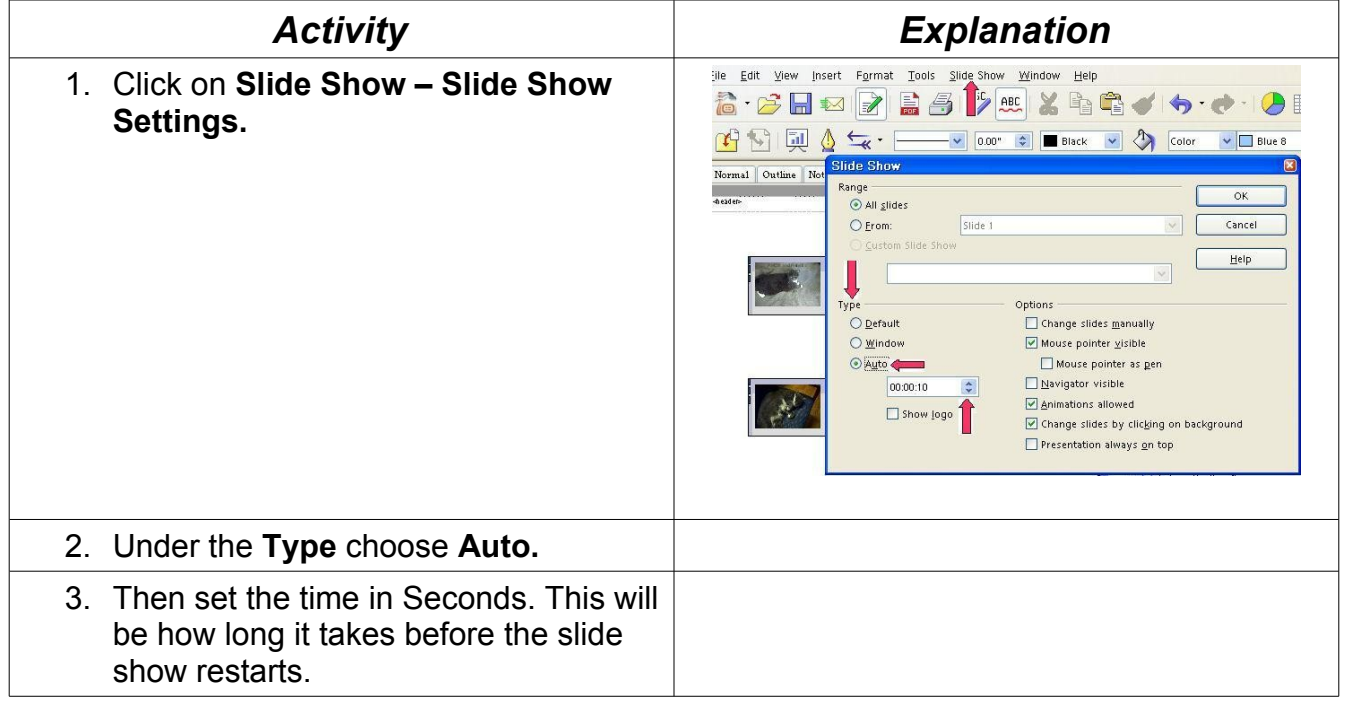

## **Note**

Tutorials are improved by input from users. We solicit your constructive criticism.

E-mail suggestions and comments to [tutorialsforopenoffice@yahoo.com](mailto:tutorialsforopenoffice@yahoo.com)

For other free tutorials go to: [www.tutorialsforopenoffice.org](http://www.tutorialsforopenoffice.org/)

Edited by Sue Barron